## Model Question Paper-2011 Second Semester B.Sc. Mathematics MM2B02: Informatics and Mathematical Softwares

Time: 3 hours Max. Weightage: 30

# I. Objective type questions:- Answer all 12 questions(  $12 \times \frac{1}{4} = 3$  weightage)

- 1. CPU is C−−−−−−−− P−−−−−−−− U−−−−−−−−
- 2. −−−−−−−− is a software which makes the hardware resources available to the user.
- 3. The type(x) command is used to find the  $\text{---}$ − $\text{---}$  of the variable x.
- 4. Python output for >>> 2 \* 2 != 4 is −−−−−−−−
- 5. Python output for  $\gg$  '2' \* 3 is  $\frac{1}{2}$  is  $\frac{1}{2}$
- 6. Python uses −−−−−−−− to delimit blocks of code.
- 7. The −−−−−−−− command in the Matplotlib package is used to have multiple plots in the same window.
- 8. The −−−−−−−− function in numpy module can be used to convert a list to an array.
- 9. In L<sup>AT</sup>EX, in-line equations are entered between two <sup>−−−−−−</sup>−−−−−− symbols.
- 10. The extension of a L<sup>A</sup>TEX file is −−−−−−−−
- 11. The L<sup>4</sup>T<sub>E</sub>X command for  $\sqrt{x + \sqrt{y}}$  is --------
- 12. The output of  $\sqrt{s} \sqrt{(\cos^2x + \sin^2x)} = r \$  in LATEX is −−−−−−−−

## II. Short Answer type questions:- Answer all 9 questions  $(9 \times 1 = 9$  weightage)

- 13. What is dynamic data typing ?
- 14. Explain the difference between break and continue statements. Give examples.
- 15. Write the output of the following Python commands.

```
a = 'hello world'
print a[3:5]
print a[:-2]
print a[:]
```
16. Write the use of copy module with an example.

- 17. What is recursion? Write a Python function to calculate the GCD(Greatest Common Divisor) of two numbers.
- 18. What are the main document classes supported by L<sup>AT</sup>EX? Explain the difference between any two of them.
- 19. Write a vectorized function to evaluate  $y = x^{10}$  and print the result for  $x = [1, 2, 3].$
- 20. Write the L<sup>A</sup>TEX commands to output

$$
\int_0^\infty \frac{\sin x}{x} dx = \frac{\pi}{2}
$$

21. Write the L<sup>A</sup>TEX command to get the following output: Underlined, *emphasized* and **bold face** texts are possible in  $\Delta T$ <sub>F</sub>X.

## III. Short Essay or paragraph questions Answer any 5 questions from 7 ( $5 \times 2 = 10$  weightage)

- 22. Write a Python program to create a new file named 'test.dat', write a string 'A test string' to it and close the file.
- 23. Match the following appropriately

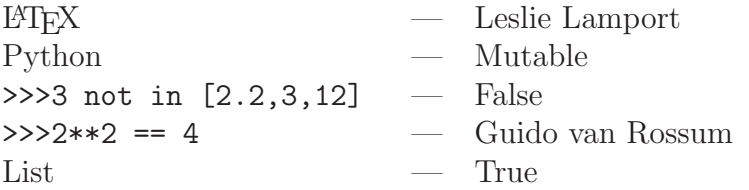

- 24. Explain the terms module and package (in Python). Show by an example: What are the different ways of importing a function from a module?
- 25. Write codes of Python, using pylab, to solve the following equations using matrices

$$
4x + y - 2z = 0
$$

$$
2x - 3y + 3z = 9
$$

$$
-6x - 2y + z = 0
$$

- 26. Plot the following functions (all in the same window) over the interval [0,5] arranged at 0.2 step size.
	- (a)  $f(t) = t^2$  in green color and x- shaped line.
	- (b)  $f(t) = t^3$  in blue color and o- shaped line.
	- (c)  $f(t) = t^4$  in black color and solid line style
- 27. A circle with center as origin and radius  $r$  can be represented using the equations  $x = r \cos \theta$  and  $y = r \sin \theta$ ;  $0 \le \theta \le 2\pi$ . Write the Python commands to plot the circle  $x^2 + y^2 = 400$ .

28. Write the LAT<sub>EX</sub> codes for the following output

$$
\left(\begin{array}{cccc} 1 & 2 & \cdots & n \\ 1^2 & 2^2 & \cdots & n^2 \\ \vdots & \vdots & \ddots & \vdots \\ 1^n & 2^n & \cdots & n^n \end{array}\right)
$$

#### IV. Essay questions.

Answer 2 questions from 3 ( $2 \times 4 = 8$  weightage)

- 29. What is Python? What are the features of Python?
- 30. Write a Python programme to create a list containing first 100 prime numbers.
- 31. How does LAT<sub>F</sub>X differ from other word processor programs? Create a L<sup>A</sup>TEX document which produces the following output:

#### Sample Question Paper for  $\mathbb{P}\mathbb{F}X \& \mathbb{P}$ ython

#### Duration: 3 Hours 30 weightage

- 1 Answer all Questions.  $4 \times 1\frac{1}{2}$ 2
	- 1. How to insert comments while writing LAT<sub>E</sub>X and Python commands.
	- 2. What is pickle package?
	- 3. How \$, #, { symbols and Greek letters like  $\alpha, \beta, \delta$  are displayed in L<sup>AT</sup>EX?
	- 4. Write a Python code to print all perfect cubes up to 2000 and write it to a file named 'cubes.dat'.
	- 5. What is the way to get help on a built-in function inside python.

# 2 Answer any three Questions.  $3 \times 5$

- 1. Write the code to find the product of 2 polynomials  $3x^2 + 4x + 7$  and  $6x + 7$ , and evaluate that at  $x = 3$ .
- 2. How to use try and except keywords in python?
- 3. Write a note on 'indentation and colon in python'.
- 4. How to number an equation in LAT<sub>E</sub>X?

P.T.O.

\*\*\*\*\*\*